# **Manuscript Editor**

This page describes how to draft and edit Manuscripts in AutoLit. To learn how to view and interpret the Manuscript output in Synthesis, click here.

# 1. Navigate to "Manuscript Editor"

Below the "Synthesis" link, find the "Manuscript Editor."

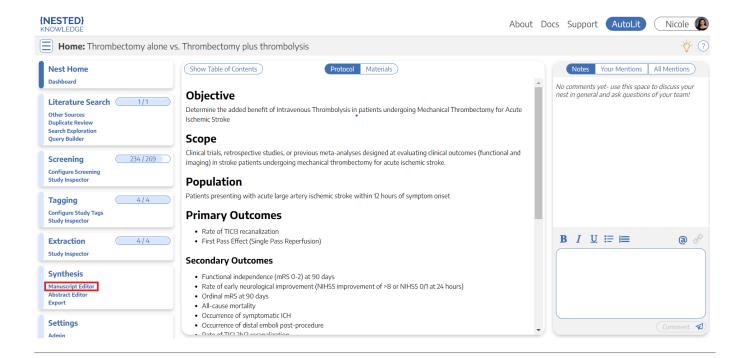

# 2. Drafting Tools

In the Manuscript Editor, you can type up any free-text findings; you can also insert:

- Headings: Click the "H" in the top menu (red arrow below)
- Bullet points or enumerated lists: To the left and right, respectively, of the red box below
- Images: Click the mountain-image icon next to the red box.

| Manuscript: Thrombectomy                                | y alone vs. Thrombectomy plus thrombolysis                                                                                                    | ¥          |
|---------------------------------------------------------|----------------------------------------------------------------------------------------------------|------------|
| Nest Home                                               | Show Table of Contents                                                                                                    | Download ( |
| Dashboard                                               | н в I ⊻ <del>S</del> ≔ ≡ ⊠ ⊗ ⊞ छ ╚ ""                                                                                                    | ÷ د        |
| Literature Search 1/1                                   |                                                                                                    |            |
| Other Sources                                           | Introduction                                                                                                    |            |
| Duplicate Review<br>Search Exploration<br>Query Builder | Acute ischemic stroke (AIS) is caused by embolic or thromboembolic occlusion of a cervical or cerebral artery. Until recently, AIS treatment focused on intravenous thrombolysis with tissue plasminogen activator (IV-tPA), and eligible patients could be treated within 3–4.5 h of symptom onset (j). More recently, multiple randomized clinical trials demonstrated that mechanical thrombectomy (MT) results in superior functional outcomes compared to |            |
| Screening 234/269                                       | standard medical therapy, which includes IV- <u>tPA</u> treatment (2-9). Moreover, MT may be offered to eligible patients up to 24 h after symptom onset, which has expanded treatment options for thousands of AIS patients.                                                                                                    |            |
| Configure Screening<br>Study Inspector                  | Currently, patients who are eligible for both MT and IV-tPA are recommended to receive both treatments (10). However, the effectiveness of MT has                                                                                                    |            |
| Tagging 4/4                                             | raised the question of whether IV-ttpA offers any additional benefit in the treatment of AIS patients who are eligible for both therapies.                                                                                                    |            |
| Configure Study Tags                                    | The recently reported DIRECT-MT, SKIP, DEVT, and MR CLEAN NO IV trials randomized patients to either MT alone to MT+tPA, and each of these trials<br>failed to identify a significant difference in functional outcomes between these two treatment strategies (11–14). In addition, it is not clear whether                                                                                                    |            |
| Study Inspector                                         | MT+tPA results in a higher frequency of vessel recanalization compared to MT alone ( <u>11-14</u> ). We hypothesized that these individual studies were                                                                                                    |            |
| Extraction 4/4                                          | underpowered to detect significant differences in recanalization rates and functional outcomes between MT+tPA and MT alone patients. Therefore, we                                                                                                    |            |
| Study Inspector                                         | performed a systematic review and meta-analysis to consolidate the findings of all eligible randomized controlled trials that address this comparison.                                                                                                    |            |
| Conthesis                                               | Traditional reviews and meta-analyses require researchers to manually identify relevant literature across multiple databases, a process which can be inefficient and unorganized. The data extraction process too requires manually standardizing the format of data, units, and time point definitions, which                                                                                                    |            |
| Synthesis                                               | interfluence and unorganized. The date extraction process too requires managing the normation date, units, and time point definitions, which<br>lends itself to errors and can often be tedious (15). We sought to investigate a more streamlined approach, and thus performed this study using a novel                                                                                                    |            |
| Manuscript Editor<br>Abstract Editor                    | semi-automated software platform (AutoLit, Nested Knowledge, Saint Paul, MN) that allows for the rapid identification, collation, synthesis, and                                                                                                    |            |

### **Generate a Table of Contents**

Select "Show Table of Contents" to add a table of contents, which will be automatically generated from the Headers you have created.

#### Can multiple people edit the Manuscript at once?

At this time, only one person can edit the manuscript at a time. If multiple users make edits, their changes may be overwritten. ...Don't worry, we plan to support collaborative editing in the future and you can track. our progress

#### How are edits saved?

Manuscript editor saves your work automatically. You can see the last time the Manuscript was saved in the upper right of the page, right next to the "undo" and "redo" buttons:

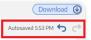

## 3. Insert Updatable Tables

To insert an updatable table, select the table icon with the plus sign. When the included studies and collected data change, the tables will update accordingly.

| NESTED}                                                                      | About [                                                                                                    | Docs Support | AutoLit Nicole         |  |  |  |  |  |
|------------------------------------------------------------------------------|----------------------------------------------------------------------------------------------------|--------------|------------------------|--|--|--|--|--|
| Manuscript: Thrombectomy a                                                   | one vs. Thrombectomy plus thrombolysis                                                                                                    |              | - <mark>`</mark> \$- ? |  |  |  |  |  |
| Nest Home                                                                    | Show Table of Contents                                                                                                    |              | Download 🕑             |  |  |  |  |  |
| Dashboard                                                                    | нв / ⊔ + ≔ ⊨ ∞ 🖉 ⊞ छ 🖞 н ""                                                                                                    |              | Autosaved 3:52 PM 🥎 🔿  |  |  |  |  |  |
| Literature Search 1/1                                                        | _                                                                                                    |              |                        |  |  |  |  |  |
| Duplicate Review<br>Search Exploration<br>Query Builder<br>Screening 234/269 | Acute ischemic stroke (AIS) is caused by embolic or thromboembolic occlusion of a cervical or cerebral artery. Until recently, AIS treatment focused on intravenous thrombolysis with tissue plasminogen activator (IV-tPA), and eligible patients could be treated within 3-4.5 h of symptom onset (1). More recently, multiple randomized clinical trials demonstrated that mechanical thrombectomy (MT) results in superior functional outcomes compared to standard medical therapy, which includes IV-tPA treatment (2-9). Moreover, MT may be offered to eligible patients up to 24 h after symptom onset, which has expanded treatment options for thousands of AIS patients. |              |                        |  |  |  |  |  |
| Configure Screening<br>Study Inspector                                       | Currently, patients who are eligible for both MT and IV- $tPA$ are recommended to receive both treatments (10). However, the effectiveness of MT has raised the auestion of whether IV-tPA offers any additional benefit in the treatment of AIS patients who are eligible for both therapies.                                                                                                    |              |                        |  |  |  |  |  |
| Tagging 4/4                                                                  |                                                                                                    |              | uiala.                 |  |  |  |  |  |
| Configure Study Tags<br>Study Inspector                                      | The recently reported DIRECT-MT, SKIP, DEVT, and MR CLEAN NO IV trials randomized patients to either MT alone to <u>MT+tPA</u> , and each of these trials<br>failed to identify a significant difference in functional outcomes between these two treatment strategies ( <u>III-14</u> ). In addition, it is not clear whether<br><u>MT+tPA</u> results in a higher frequency of vessel recanalization compared to MT alone ( <u>II-14</u> ). We hypothesized that these individual studies were                                                                                                    |              |                        |  |  |  |  |  |
| Extraction 4/4                                                               | underpowered to detect significant differences in recanalization rates and functional outcomes between <u>MT+tPA</u> and MT alone<br>performed a systematic review and meta-analysis to consolidate the findings of all eligible randomized controlled trials that ad                                                                                                    |              |                        |  |  |  |  |  |
| Synthesis                                                                    | Traditional reviews and meta-analyses require researchers to manually identify relevant literature across multiple databases, a inefficient and unorganized. The data extraction process too requires manually standardizing the format of data, units, and tim                                                                                                    |              |                        |  |  |  |  |  |

#### This will open a modal where you customize and build your Updatable Table:

|           |                                                                   | Inse              | ert Updatable Ta   | able                        |                        |
|-----------|-------------------------------------------------------------------|-------------------|--------------------|-----------------------------|------------------------|
|           | tables allow you to define tab<br>Specify the type of data, colur |                   |                    | neaning the table will upda | ate when records are u |
| able of:  |                                                                   |                   |                    |                             |                        |
|           | Study Arm 🗸                                                       |                   |                    |                             |                        |
| lter to:  |                                                                   |                   |                    |                             |                        |
|           | Add 🗸                                                             |                   |                    |                             |                        |
| Data Elei | ment Mortality X                                                  |                   |                    |                             |                        |
| olumns:   |                                                                   |                   |                    |                             |                        |
|           | Add 🗸 🗸                                                           | 3                 |                    |                             |                        |
| Column    | Title X Column First Au                                           | thor X Column Yes | ar X) Column Inter | vention X Column Ar         | m Size X               |
|           |                                                                   |                   |                    |                             |                        |
|           |                                                                   |                   | viewing 8 of 8 r   |                             |                        |
|           | Title                                                             | First Author      | Year               | Intervention                | Arm Size               |
|           | Effect of Endovascul                                              | Zi, Wenjie        | 2021               | Unknown MT                  | 116                    |
|           | Effect of Endovascul                                              | Zi, Wenjie        | 2021               | Unknown MT + IVT            | 118                    |
|           | Effect of Mechanical                                              | Suzuki, Kentaro   | 2021               | Unknown MT                  | 101                    |
|           | Effect of Mechanical                                              | Suzuki, Kentaro   | 2021               | Unknown MT + IVT            | 103                    |
|           | Endovascular Throm                                                | Yang, Pengfei     | 2020               | Unknown MT                  | 327                    |
|           |                                                                   |                   |                    |                             |                        |

To build an Updatable Table, select the Table of, Filters, and Columns you desire. This builder functions in the same way that the Custom Table Export does, so for a full review of how each table type works, see instructions here.

### Add Citation information to Updatable Tables

The Updatable Table allows bibliographic fields to be added one-by-one; however, if you want to insert all citation data in one click, select "Bibliographic Data"  $\rightarrow$  "Citation" in the modal:

|                  |                                             | II<br>tables populated with li<br>columns, and filters for y    | -<br>ving data fron | <b>atable Table</b><br>n this Nest, meaning the                   | e table will updat            | e when records are up                                  | dated, added, |
|------------------|---------------------------------------------|-----------------------------------------------------------------|---------------------|-------------------------------------------------------------------|-------------------------------|--------------------------------------------------------|---------------|
| Table of:<br>Stu | idy Arm Add                                 |                                                                 |                     |                                                                   |                               |                                                        |               |
| ut               | raphic Data                                 | Attribute<br>Citation<br>Title<br>Year                          | ^                   |                                                                   | olumn Arm Siz                 | e X Column mRS C                                       | )-2 (n/N) X)  |
| ng<br>n c<br>ntc | Title<br>Comparison of F<br>Balloon Guide C | First Author<br>Authors<br>DOI<br>PubMed ID<br>Link<br>Keywords |                     | IO of 71 rows<br>Intervention<br>BGC plus Combi<br>BGC plus Combi | <b>Arm Size</b><br>255<br>200 | mRS 0-2 (n/N)<br>122 / 255 (47.8%)<br>90 / 200 (45.0%) |               |
| di<br>al<br>inc  | Balloon Guide C<br>Effect of Balloo         | E Abstract<br>Schönfeld, Mich                                   | 2020                | Combination th<br>BGC plus Unkno                                  | 407<br>8                      | 158 / 407 (38.8%)<br>5 / 8 (62.5%)                     |               |
| di<br>al<br>Ic   | Effect of Balloo<br>Predictors of Su        | Schönfeld, Mich<br>Velasco Gonzale                              | 2020<br>2020        | Unknown Mech<br>BGC plus Combi                                    | 29<br>200                     | 17 / 29 (58.6%)                                        |               |
| e<br>ī           | Predictors of Ba<br>Balloon Guide C         | McCarthy, David J<br>Goldhoorn, Rob                             | 2019<br>2019        | BGC plus Stent<br>BGC plus Unkno                                  | 93<br>528                     | 36 / 93 (38.7%)<br>198 / 528 (37.5%)                   |               |
| e                | Balloon Guide C<br>Efficacy of Com          | Goldhoorn, Rob<br>Kim, Sang Hwa                                 | 2019<br>2019        | Unknown Mech<br>BGC plus Combi                                    | 359<br>57                     | 125 / 359 (34.8%)<br>34 / 57 (59.6%)                   |               |
| Close            |                                             |                                                                 |                     |                                                                   |                               |                                                        | Update        |

## Add and Manage Citations

To learn how to manage Citations in Manuscript, click here.

## **Export to Microsoft Word**

When you are done writing, export as a Word document in 1-click.

| {NESTED}<br>KNOWLEDGE                                                                                                  | About Docs Suppo                                                                                                    | ort AutoLit Nicole        |  |  |  |  |  |  |  |
|----------------------------------------------------------------------------------------------------|----------------------------------------------------------------------------------------------------|---------------------------|--|--|--|--|--|--|--|
| Manuscript: Thrombectomy al                                                                                            | one vs. Thrombectomy plus thrombolysis                                                                                                    | - <mark>\007</mark> - (?) |  |  |  |  |  |  |  |
| Nest Home                                                                                                    | Show Table of Contents                                                                                                    | Download 🕑                |  |  |  |  |  |  |  |
| Dashboard                                                                                                    | н в I Ц S ≔ ≔ ⊠ 🖉 ⊞ 🖼 🖫 🖫 "и                                                                                                    | Autosaved 3:52 PM 🥎 🔿     |  |  |  |  |  |  |  |
| Literature Search 1/1<br>Other Sources<br>Duplicate Review<br>Search Exploration<br>Query Builder<br>Screening 234/269 | Introduction<br>Acute ischemic stroke (AIS) is caused by embolic or thromboembolic occlusion of a cervical or cerebral artery. Until recently, AIS treatment focused on<br>intravenous thrombolysis with tissue plasminogen activator (I/- <u>UPA</u> ), and eligible patients could be treated within 3–4.5 h of symptom onset (1). More<br>recently, multiple randomized clinical trials demonstrated that mechanical thrombectomy (MT) results in superior functional outcomes compared to<br>standard medical therapy, which includes IV-tPA treatment (2–9). Moreover, MT may be offered to eliable patients up to 24 h after symptom onset.                                                                                                    |                           |  |  |  |  |  |  |  |
| Configure Screening<br>Study Inspector                                                                                 | <ul> <li>which has expanded treatment options for thousands of AIS patients.</li> <li>Currently, patients who are eligible for both MT and IV-tPA are recommended to receive both treatments (10). However, the effectiveness of MT has raised the question of whether IV-tPA offers any additional benefit in the treatment of AIS patients who are eligible for both therapies.</li> <li>The recently reported DIRECT-MT, SKIP, DEVT, and MR CLEAN NO IV trials randomized patients to either MT alone to MT+tPA, and each of these trials failed to identify a significant difference in functional outcomes between these two treatment strategies (11-4). In addition, it is not clear whether MT+tPA results in a higher frequency of vessel recanalization compared to MT alone (11-14). We hypothesized that these individual studies were underpowered to detect significant differences in recanalization rates and functional outcomes between MT+tPA and MT alone patients. Therefore, we</li> </ul> |                           |  |  |  |  |  |  |  |
| Tagging 4/4<br>Configure Study Tags<br>Study Inspector<br>Extraction 4/4                                               |                                                                                                    |                           |  |  |  |  |  |  |  |
| Extraction 4/4<br>Study Inspector                                                                                      | performed a systematic review and meta-analysis to consolidate the findings of all eligible randomized controlled trials that address this compa<br>Traditional reviews and meta-analyses require researchers to manually identify relevant literature across multiple databases, a process which ca<br>inefficient and unorganized. The data extraction process too requires manually standardizing the format of data, units, and time point definitior                                                                                                    | an be                     |  |  |  |  |  |  |  |

From: https://wiki.nested-knowledge.com/ - **Nested Knowledge** 

Permanent link:

https://wiki.nested-knowledge.com/doku.php?id=wiki:autolit:manuscript&rev=1664222372

Last update: 2022/09/26 19:59